На Госуслугах стартовал прием заявок на бесплатные курсы по программированию на 2023-2024 учебный год. Подать заявку в проект «Код будущего» и выучить языки программирования смогут школьники 8-11 классов.

Записаться можно на один из курсов от Яндекса, 1С, Учи.Дома, МЭО, МГТУ им. Н.Э. Баумана, Университета Иннополис, МФТИ и других ведущих ИТ-компаний и вузов всего их 20.

Учиться ребята смогут в онлайн-формате или офлайн — на специальных площадках в регионах. Выучить можно Python, Java, C++, C#, 1С, Lua, SQL, JavaScript и другие языки. В каталоге открыто более 150 курсов на выбор, их число постоянно растет.

Продолжительность обучения – 144 академических часа, это 4 модуля по 36 академических часов каждый. Программа занятий спланирована таким образом, чтобы обучающимся было комфортно совмещать курсы со школой, колледжем и другими занятиями. Как правило, уроки проходят 2 раза в неделю.

Проект реализует Минцифры России в рамках нацпроекта «Цифровая экономика». Оператор проекта «Код будущего» — Университет 2035.

Подать заявление на обучение можно до 30 сентября.

[На курсах ребята смогут получи](https://www.gosuslugi.ru/futurecode)ть углубленные знания и навыки в области программирования, которые пригодятся для подготовки к ЕГЭ и ОГЭ, участии в олимпиадах, конкурсах и хакатонах а также помогут определиться с выбором будущей профессии. Успешно сдав итоговые экзамены, школьники и студенты колледжей получат сертификат об окончании курса.

«Код будущего» стартовал в 2022 году и изначально был рассчитан на школьников. За это время записались на курсы и начали учиться почти 130 тыс. ребят. Для очного обучения было открыто более 4 700 площадок в 84 регионах. Согласно планам нацпроекта «Цифровая экономика», к концу 2030 года проект «Код будущего» позволит обучить программированию не менее 1,2 млн подростков.

## **Как подать заявку на участие в проекте**

1. Выберите формат и курс обучения на Госуслугах . Заявление может подать школьник/студент колледжа, его родитель или законный представитель

2. Дождитесь получения ссылки на вступительное испытание, она придет в личный кабинет после проверки заявления

3. Пройдите вступительное испытание в течение 10 рабочих дней с момента получения ссылки

4. Заключите договор с образовательной организацией на бесплатное обучение

Записаться на курс

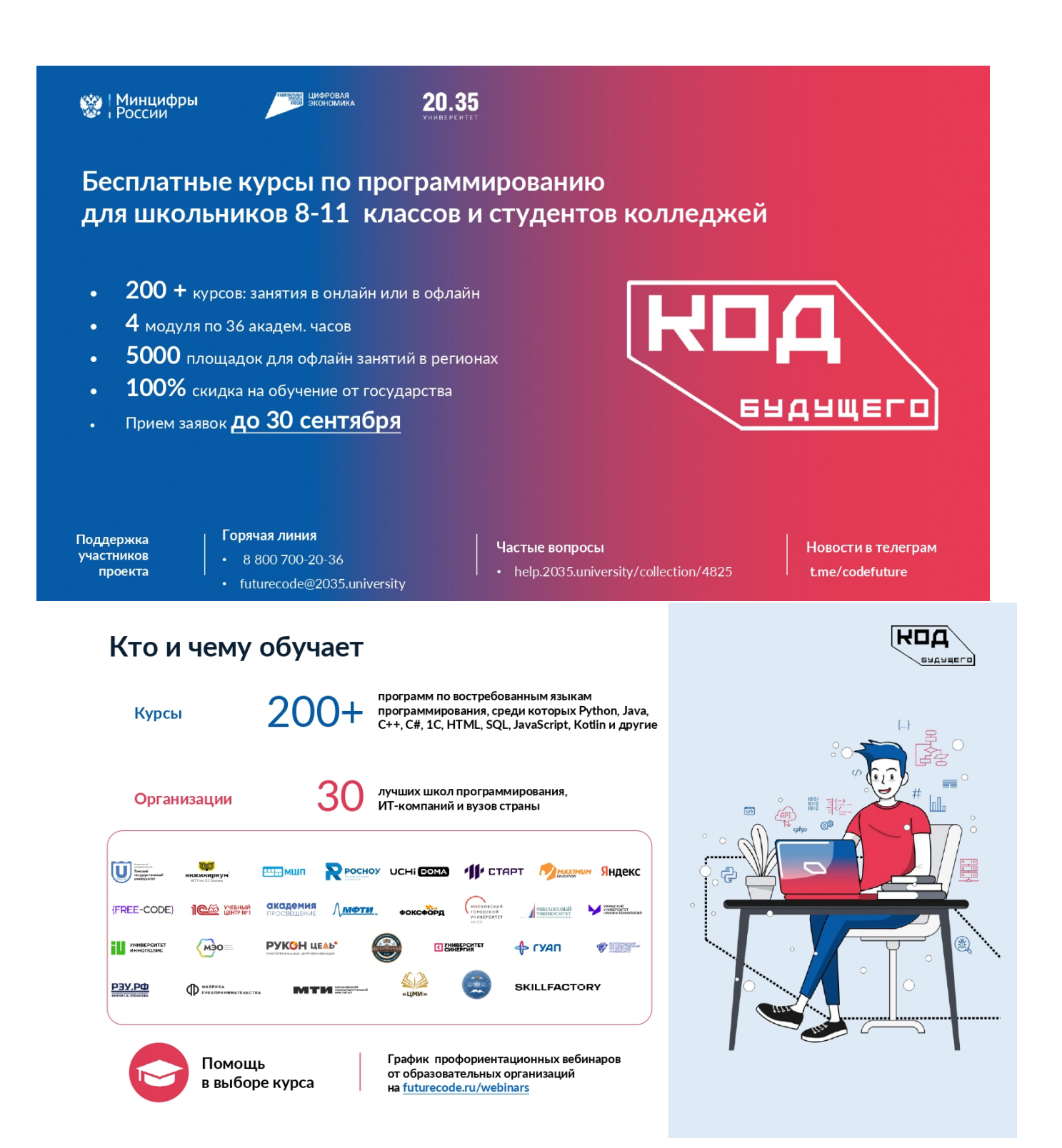

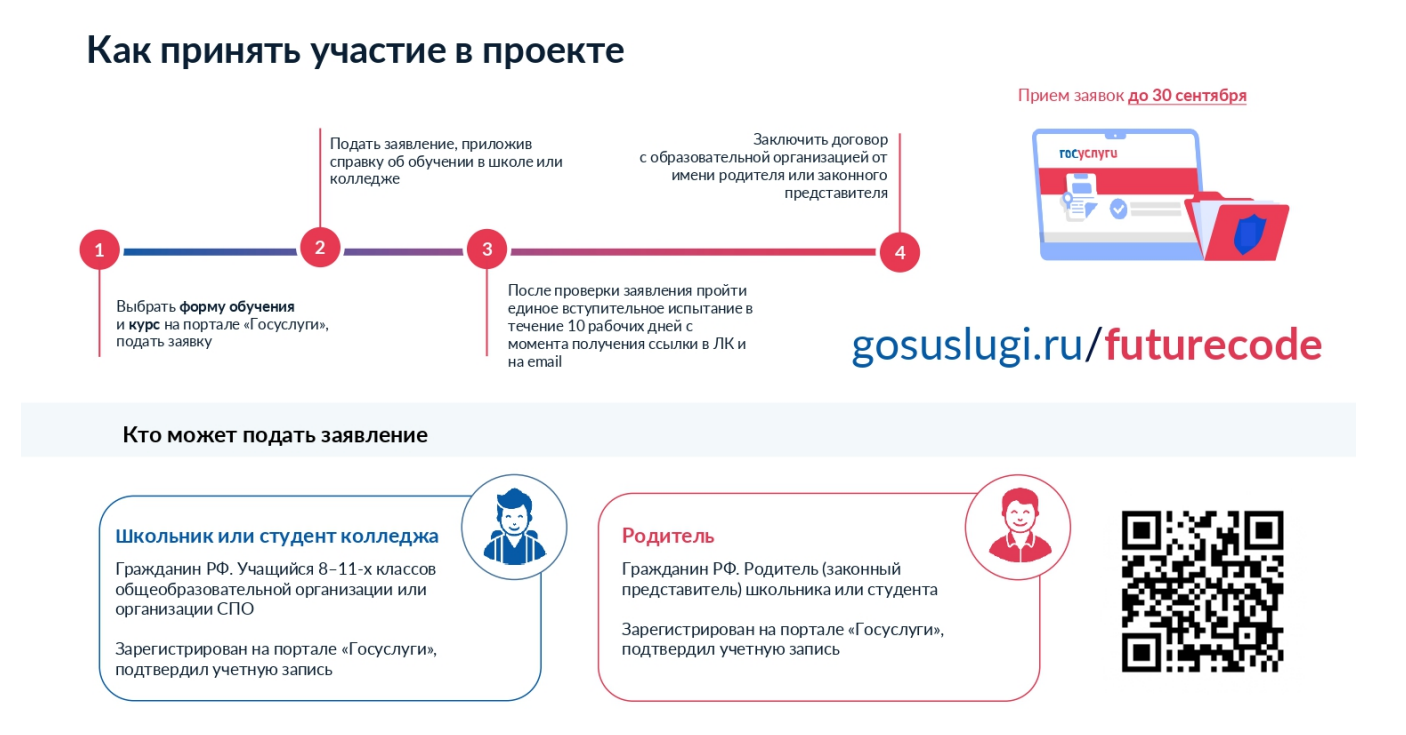